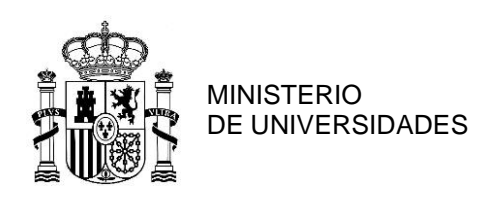

## **PREMIOS NACIONALES DE FIN DE CARRERA DE EDUCACIÓN UNIVERSITARIA**

## INSTRUCCIONES PARA CUMPLIMENTAR LA SOLICITUD

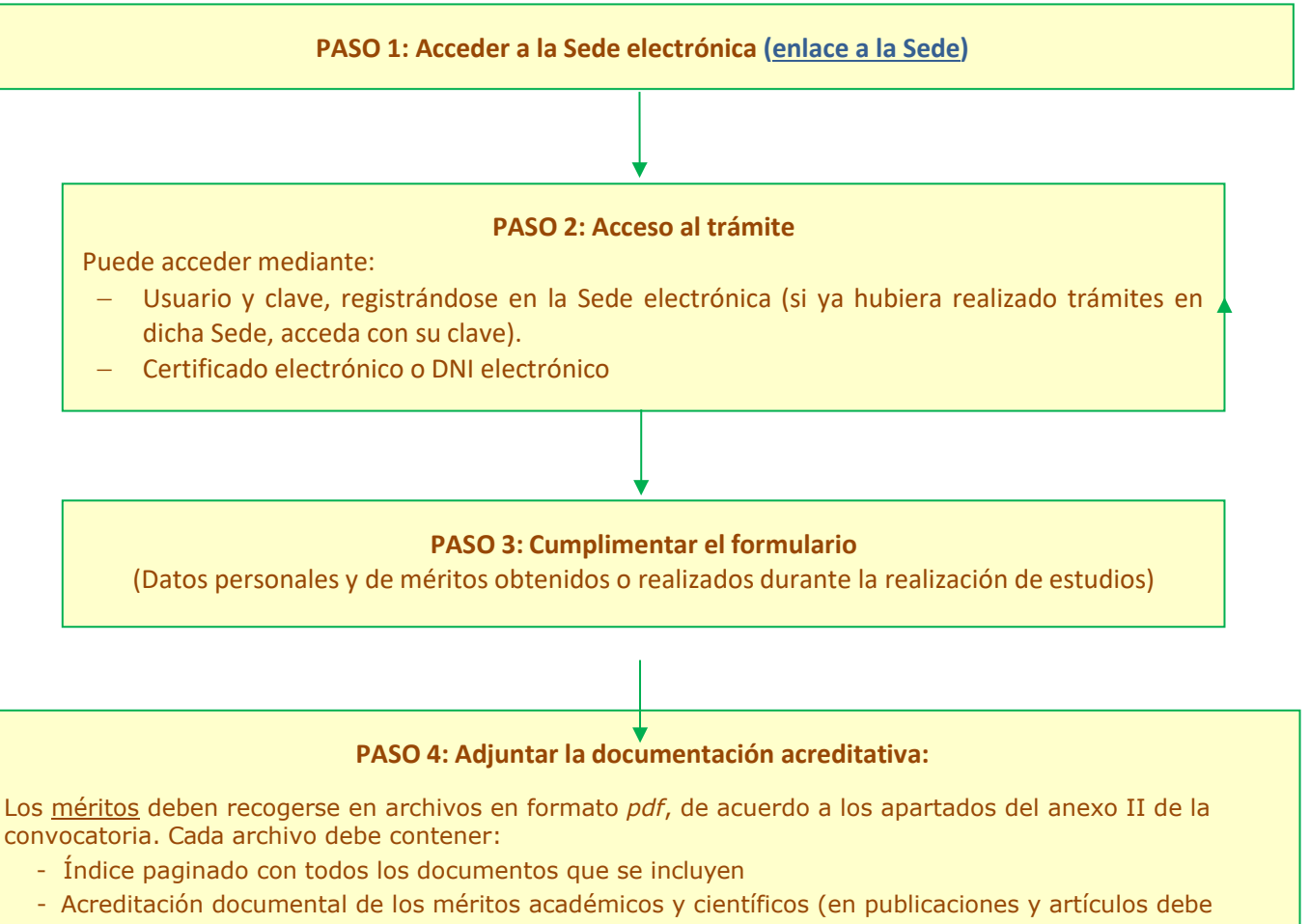

indicarse el enlace al documento)

También es necesario que aporte copia del título o del resquardo de haber abonado los derechos para su expedición

(\*) **El tamaño máximo permitido para cada archivo es de 5 Mb**

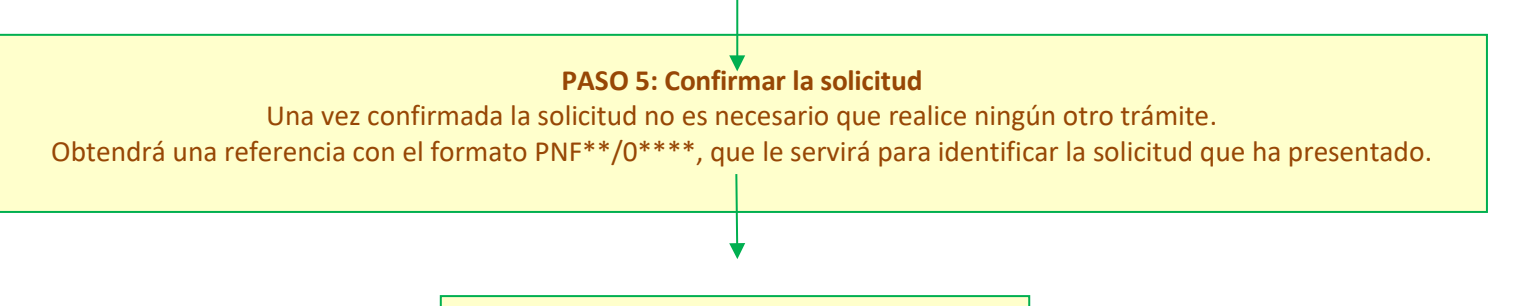

**PASO 6: Guardar o imprimir el justificante**